# **Photoshop CS5 Free Download [Latest 2022]**

# [Download](https://urlca.com/2slwvh)

#### **Photoshop CS5 Serial Number Full Torrent Free Download For PC (Final 2022)**

Getting the right tools In addition to selecting the right program to manipulate your images, you must decide what tools and accessories you need to accomplish your goals. There are so many tools out there and so many ways to use them that it can be overwhelming for a beginning photographer. The great thing about having other graphics designers working with you is that you can share the cost and get the best advice available for your kind of project. With Photoshop, you need a number of pieces of equipment in order to achieve the final look you want. These include a computer, a monitor or a television, a mouse, and of course, the software. Here are some of the more commonly used tools that you may want to invest in: \* \*\*Printers and other artwork supplies:\*\* You will need a printer or perhaps more than one, as well as a variety of papers and other supplies. Scanning your images and outputting them to a format your monitor can display is another way to add them to your photomontage. Be sure to use only papers and materials that don't offset your images, as doing so can ruin your project.  $***$ Lighting equipment: \*\* This includes diffusers (softboxes) and platterstyle reflectors. Diffusers distribute light evenly over a surface. Platter-style reflectors are generally used to light up a model for fashion photography or to soften light off a couple. \* \*\*Computer:\*\* To manipulate your images, you need a computer that can run the software and provide the CPU (Central Processing Unit) power needed to operate the software at its best. The computer you choose should be fast, have plenty of RAM (Random-Access Memory), and be expandable. Also, it should have a printer port, as you will need a printer to output your finished images. Image-editing software becomes faster and more powerful as you add more RAM (up to 16 GB) and hard-drive space (up to 1 TB). \* \*\*Monitor: \*\* If you have a laptop, you will need a monitor that can display the image you are working on. You may need to consider two monitors for working with multiple projects at the same time. \* \*\*Monitor stand:\*\* If your monitor is on a desk or in a crowded studio, you need a monitor stand (mounted tripod

#### **Photoshop CS5 Crack Free (April-2022)**

There are a few features that are absent from the Photo Editor, such as the layers panel, layer masking and the develop module. If you're looking for a little more than the stock Photo Editor, look no further than Photoshop Elements. Learn How To Edit A Black And White Image Using Photoshop Elements | Photoshop Tutorials 2020 What is Photoshop Elements? Photoshop Elements is a program that's used for some pre-processed images like RAW files, photos, videos, websites, and logos. It enables you to perform the basic editing tasks. The Core Functions of Photoshop Elements Vector Editing Raster Editing Merge Existing Files Multi-Layer Editing Blending Modes Additions Other Effects Color Chooser History Develop Effects Make sure that you're a little creative with it, and you can get the job done. Even a minimal understanding of editing is all you need to execute basic editing tasks. If you're looking for a little more than the stock Photo Editor, look no further than Photoshop Elements. In addition, it has a lot of features that are not available in the stock Photo Editor. For instance, it allows you to edit a black and white image and convert it to color, remove object with easy-to-use tools, and enhance contrast and add brightness to an image. Features of Photoshop Elements If you're looking for a little more than the stock Photo Editor, look no further than Photoshop Elements. In addition, it has a lot of features that are not available in the stock Photo Editor. For instance, it allows you to edit a black and white image and convert it to color, remove object with easy-to-use tools, and enhance contrast and add brightness to an image. Vector Editing Among the features that are available in Photoshop Elements, vector editing is one of them. Vector editing is perfect for creating logos, icons, patterns, print media, graphics, and digital items. With this program, you can create art, lettering, designs and, of course, photos. Once you have created a vector file, you can add or subtract points from it and use this to create any design or style you want. You can add shadows, line-art, fonts, symbols, patterns, gradients, shading, lighting, textures, and much more. You can use three tools: the Move 388ed7b0c7

### **Photoshop CS5 Crack + Serial Key**

Q: Is a list of strings with length, no repeating values always unique? In Python 3.5.2, what is the fastest way to create a list of strings with a specified length but without repeating values? This seems hard so here is an example:  $I = ['a', 'a', 'b', 'b', 'c', 'd', 'd', 'a']$  A: In Python 3, you can use the Counter class:  $>>$  from collections import Counter  $>>$   $\iota$  = ['a', 'a', 'b', 'b', 'c', 'd', 'd', 'a']  $>>$  c = Counter( $|i\rangle >>$  c Counter( $\{i \ a': 2, \ 'c': 1, \ 'b': 2, \ 'd': 2\}$ ) Or, for Python 2.7:  $>>$  from collections import defaultdict  $>>$  li = ['a', 'a', 'b', 'b', 'c', 'd', 'a']  $>> d =$  defaultdict(int)  $>>$  for k, v in li: ...  $d[k] += 1$  ... >>> d defaultdict(, {'a': 2, 'c': 1, 'b': 2, 'd': 2}) defaultdict is a counter implementation that uses a dictionary. Q: Spring Boot Websocket, Smart client We have a Smart client that sends data to a server. This client uses Spring Websockets to send data. The Smart Client subscribes a channel so the client can get messages from the server. And when a message arrives, the client can do something with that message. If I want to send an event from my server to another Smart Client, what will happen to the connection of the Smart Client that subscribes to the channel? This other Smart Client will receive the event? Or both Smart Clients will receive the event? Does this mean both channels need to be up and running? A: If you use WebSocketChannelInterceptor, the client channel will be closed when it gets the message from the server. When you use @MessageMapping, the message is mapped to a ChannelInterceptor. There can be only one MessageMapping per channel. So if a ChannelInterceptor returns a response, it closes the channel. If the application returns a response,

#### **What's New in the Photoshop CS5?**

Thermal behavior of nanocrystalline hexagonal boron nitride: bulk materials and nanostructured surfaces. Thermal behavior of single crystals of hexagonal boron nitride (BN) was investigated using differential scanning calorimetry. The temperature dependent heating and cooling curves obtained by thermal gravimetric analysis were analyzed in view of a possible thermal evolution of nanostructures. The starting surface of the sample with nanorods of BN was characterized by scanning electron microscopy, energy-dispersive x-ray analysis and electron back-scatter diffraction. The thermogravimetry and the isothermal crystallization temperatures were both in the range of 550-550 degrees C. Heating curves of the raw material were used to obtain a kinetic energy distribution function for crystallization which allowed the determination of an activation energy of about 55-58 kJ mol(-1). Network Shutdowns during ISP Downtime Announcements - msb  $======$ mtgx For those going to Mozilla's site, this is a way to get the important stuff without being interrupted by ads. It's a great way to deliver a message instead of just blasting people with more ads (which the web really should never do).  $\sim \sim$  andyjdavis It's annoying that you can't tell which of the 4 things they want you to sign up for is the service that provides network reliability. ----- toddmorey I wonder if there were any service discontinuities with this week's Comcast shutdown. My network just got very busy yesterday afternoon after Cnbc did an airing of a documentary called "The Internet is Under Attack" featuring the shutdown. I know a couple people that work for a company that runs infrastructure for Netflix, and they had to quickly and temporarily step down. No one knows how much impact the coverage had.  $\sim \sim$  swombat I haven't had Cnbc (a major American news channel) on for a very long time. I have had Comcast for probably four years now. What channel did you have them on? And how many people saw that? ------ throwaway2048 Seems like a very silly and weak move by Comcast. As a

## **System Requirements:**

Available on Windows, Mac, Linux and STEAM TESTSUM: At our new indie studio Hammerdog Studios we are working on a game for an upcoming crowd-funding campaign. We would like to collect data on the PC-hardware requirements of our game for this campaign. As our goal is to make a strategy/real-time-strategy game and not an MMO, we do not want to test our game on pre-built hardware. All testbeds are built by us and as a result, the hardware is tailored to

Related links:

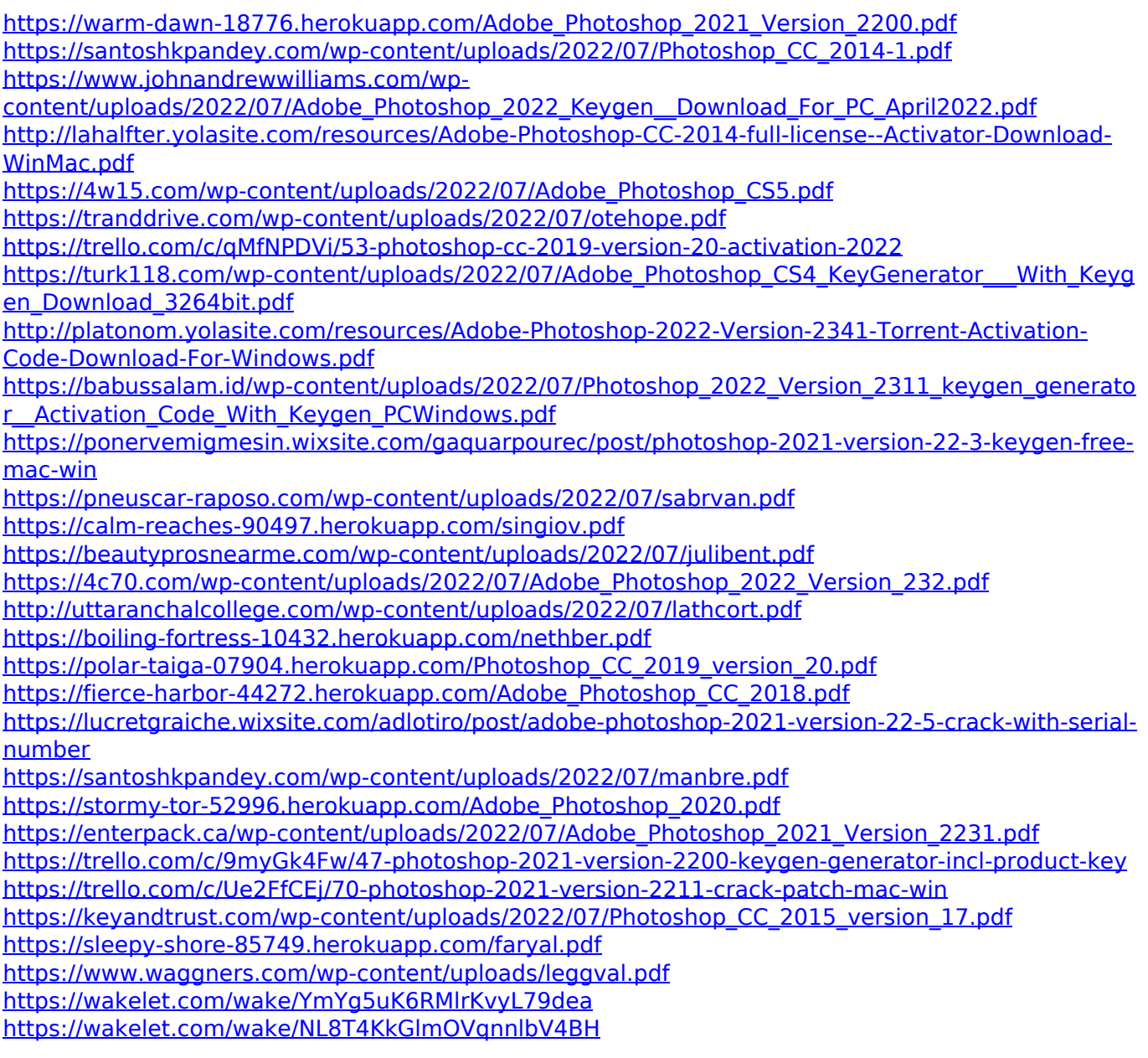